# **ข้อปฏิบัติส ำหรับกำรเข้ำประชุมวิสำมัญผู้ถือหุ้นผ่ำนสื่ออิเล็กทรอนิกส์(E-EGM)**

ผู้ถือหุ้นหรือผู้รับมอบฉันทะที่มีความประสงค์จะเข้าร่วมประชุมต้องส่งเอกสารยืนยันตัวตนตามที่ระบุไว้ มายัง บริษัทภายใน วันที่ 20 กรกฎาคม 2565เมื่อบริษัทได้ตรวจสอบข้อมูลตามรายชื่อผู้ถือหุ้นตามข้อมูลปิดสมุดทะเบียน รายชื่อผู้ถือหุ้นที่มีสิทธิเข้าร่วมประชุมฯ ถูกต้องครบถ้วนแล้ว ผู้ให้บริการจัดประชุมผ่านสื่ออิเล็กทรอนิกส์ จะส่ง Link ส าหรับการเข้าร่วมประชุมและคู่มือการเข้าใช้งานไปยังอีเมล์ที่ท่านได้ส่งมาแจ้งบริษัท โดยจะส่ง Link ล่วงหน้า 2วันก่อน วันประชุม

#### **กำรแจ้งควำมประสงคเ์ข้ำร่วมประชุมผ่ำนสื่ออิเล็กทรอนิกส์**

ผู้ถือหุ้นที่ต้องการเข้าร่วมประชุมผ่านสื่ออิเล็กทรอนิกส์ จะต้องแจ้งความประสงค์ที่จะเข้าร่วมประชุม ได้2 วิธี ดังต่อไปนี้

- 1. แจ้งความประสงค์เข้าร่วมประชุม ด้วยวิธีส่งข้อมูลทาง E-Mail หรือไปรษณีย์
- 2. แจ้งความประสงค์เข้าร่วมประชุม ด้วยวิธีส่งข้อมูลทางเว็บไซต์ หรือ QR Code

## **กรณีผู้ถือหนุ้ ต้องกำรแจ้งควำมประสงคเ์ข้ำร่วมประชุมผ่ำนสื่ออิเลก็ทรอนิกส์(E-EGM) ดว้ยวิธกีำรส่งข้อมลู ทำง E-Mail หรือ ไปรษณีย์**

- **1.** โปรดกรอกเอกสารแจ้งความประสงค์เข้าร่วมประชุมผ่านสื่ออิเล็กทรอนิกส์(E-EGM) (เอกสารที่จัดส่งให้ทาง ้ไปรษณีย์) โดยขอให้ท่านระบุ อีเมล์ (E-mail) และหมายเลขโทรศัพท์มือถือของท่าน ให้ชัดเจน สำหรับใช้ในการ ลงทะเบียนเข้าร่วมประชุม
- **2.** แนบส าเนาหลักฐานแสดงตัวตน เพื่อยืนยันสิทธิเข้าร่วมประชุม E-EGM
	- **2.1** ผู้ถือหุ้นที่เป็นบุคคลธรรมดา
		- กรณีผู้ถือหุ้นประสงค์เข้าร่วมประชุมด้วยตนเอง ผ่านสื่ออิเล็กทรอนิกส์ (E-Meeting)
			- o ส าเนาเอกสารแสดงตนที่ราชการออกให้ที่ยังไม่หมดอายุ เช่น บัตรประจ าตัวประชาชน หรือบัตร ประจำตัวราชการ หรือใบอนุญาตขับขี่ หรือหนังสือเดินทาง กรณีมีการเปลี่ยนแปลงชื่อ-สกุล ขอให้ผ้ ถือหุ้นแนบหลักฐานประกอบด้วย
		- กรณีผู้ถือหุ้นมอบฉันทะให้ผู้อื่นเข้าร่วมประชุมแทน ผ่านสื่ออิเล็กทรอนิกส์ (E-Meeting)
			- o หนังสือมอบฉันทะตามแบบที่แนบมาพร้อมหนังสือเชิญประชุม กรอกข้อความถูกต้องครบถ้วน และ ลงลายมือผู้มอบฉันทะและผู้รับมอบฉันทะ และติดอากรครบถ้วนแล้ว
			- O สำเนาเอกสารแสดงตัวตนของผู้มอบฉันทะ เช่น สำเนาบัตรประชาชนหรือสำเนาบัตรประจำตัว ข้าราชการ หรือสำเนาหนังสือเดินทาง (กรณีเป็นชาวต่างประเทศ) ที่ยังไม่หมดอายุและลงลายมือชื่อ รับรองส าเนาถูกต้องของผู้มอบฉันทะ
			- O สำเนาเอกสารแสดงตัวตนของผู้รับมอบฉันทะ เช่น สำเนาบัตรประชาชนหรือสำเนาบัตรประจำตัว ข้าราชการ หรือสำเนาหนังสือเดินทาง (กรณีเป็นชาวต่างประเทศ) ที่ยังไม่หมดอายุและลงลายมือชื่อ รับรองส าเนาถูกต้องของผู้รับมอบฉันทะ
- **2.2** ผู้ถือหุ้นที่เป็นนิติบุคคล
	- กรณีผู้มีอำนาจลงนามแทนนิติบุคคล (กรรมการ) ประสงค์เข้าร่วมประชุมด้วยตนเอง ผ่านสื่อ อิเล็กทรอนิกส์ (E-Meeting)
		- o ส าเนาหนังสือรับรองการจดทะเบียนนิติบุคคลของผู้ถือหุ้น ออกให้ไม่เกิน 1 ปีก่อนวันประชุมผู้ถือหุ้น ซึ่งรับรองสำเนาถูกต้องโดยผู้แทนนิติบุคคล (กรรมการ) ที่มีอำนาจลงนามแทนนิติบุคคล
		- O สำเนาเอกสารแสดงตัวตนของผู้แทนนิติบุคคล(กรรมการ) เช่น สำเนาบัตรประชาชนหรือสำเนาบัตร ประจำตัวข้าราชการ หรือสำเนาหนังสือเดินทาง (กรณีเป็นชาวต่างประเทศ) ที่ยังไม่หมดอายุและลง ลายมือชื่อรับรองสำเนาถูกต้อง
	- กรณีที่มีการมอบฉันทะให้ผู้รับมอบฉันทะ เข้าร่วมประชุมแทน ผ่านสื่ออิเล็กทรอนิกส์ (E-Meeting)
		- o หนังสือมอบฉันทะตามแบบที่แนบมาพร้อมหนังสือเชิญประชุม กรอกข้อความถูกต้องครบถ้วน และ ลงลายมือผู้มอบฉันทะและผู้รับมอบฉันทะ และติดอากรครบถ้วนแล้ว
		- o ส าเนาหนังสือรับรองการจดทะเบียนนิติบุคคลของผู้ถือหุ้น ออกให้ไม่เกิน 1 ปีก่อนวันประชุมผู้ถือหุ้น ซึ่งรับรองสำเนาถูกต้องโดยผู้แทนนิติบุคคล (กรรมการ) ที่มีอำนาจลงนามแทนนิติบุคคล
		- O สำเนาเอกสารแสดงตัวตนของผู้แทนนิติบคคล(กรรมการ) เช่น สำเนาบัตรประชาชนหรือสำเนาบัตร ประจำตัวข้าราชการ หรือสำเนาหนังสือเดินทาง (กรณีเป็นชาวต่างประเทศ) ที่ยังไม่หมดอายุและลง ลายมือชื่อรับรองส าเนาถูกต้อง
		- o ส าเนาเอกสารแสดงตัวตนของผู้รับมอบฉันทะ เช่นเดียวกับกรณีบุคคลธรรมดาตามที่ได้กล่าวข้างต้น

กรณีที่เอกสารหรือหลักฐานที่ได้กล่าวข้างต้น ไม่ใช่เอกสารฉบับภาษาไทย หรือ ภาษาอังกฤษ ผู้ถือหุ้นจะต้องแสดง เอกสารคำแปลฉบับภาษาอังกฤษ ซึ่งลงนามรับรองคำแปล โดยผู้ถือหุ้น หรือ โดยผู้มีอำนาจลงนามผูกพันนิติบุคคลนั้น (ในกรณีเป็นนิติบุคคล)

- **3.** ส่งเอกสารแจ้งความประสงค์เข้าร่วมประชุมผ่านสื่ออิเล็กทรอนิกส์ (ข้อ1) และหลักฐานแสดงตัวตน พร้อมเอกสาร ประกอบต่าง ๆ (ข้อ2) โดยจัดส่งมาให้บริษัท **ภำยในวันที่20 กรกฎำคม 2565**
	- ช่องทาง E-Mail : management@nclthailand.com
	- ช่องทางไปรษณีย์ : สำนักเลขานุการบริษัท เอ็นซีแอล อินเตอร์เนชั่นแนล โลจิสติกส์ จำกัด (มหาชน) 56/9-10ซอยสมเด็จพระเจ้าตากสิน 12/1ถนนสมเด็จพระเจ้าตากสิน แขวงบุคคโล เขตธนบุรี กรุงเทพฯ 10600 ภายในวันพุธที่ 20 กรกฎาคม 2565

#### **กรณีผู้ถือหนุ้ ต้องกำรแจ้งควำมประสงคเ์ข้ำร่วมประชุมผ่ำนสื่ออิเลก็ทรอนิกส์ (E-EGM) โดยช่องทำงเว็บไซต์ หรือ QR Code**

1. แจ้งความประสงค์เข้าร่วมประชุมฯ ผ่าน Web Browser : Chrome โดยเข้าไปที่

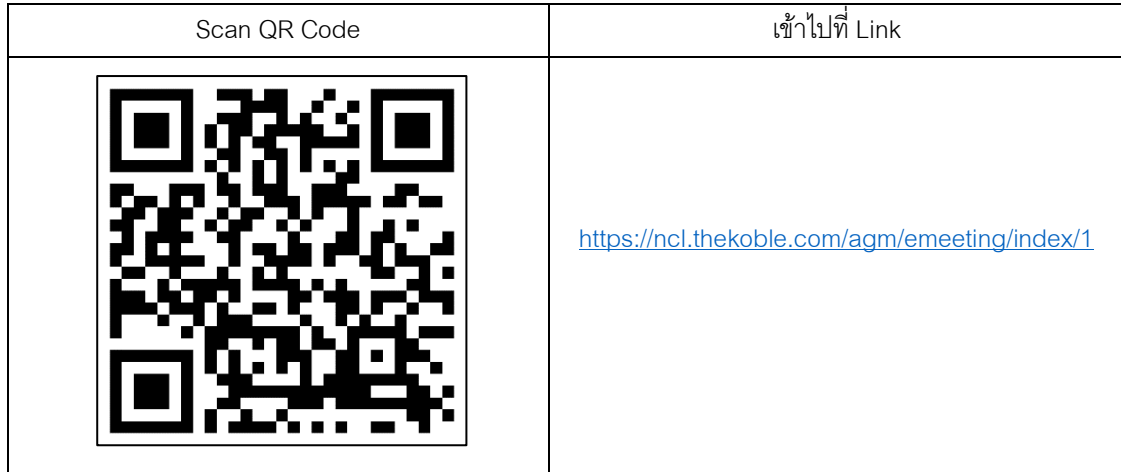

- 2. กรอกข้อมูลของผู้ถือหุ้น
	- 1. เลขที่บัญชีผู้ถือหลักทรัพย์
	- 2. ชื่อ (ไม่ต้องระบุคำนำหน้า) หากผู้ถือหุ้นเป็นนิติบุคคล ไม่ต้องกรอกข้อมูลในช่องนี้
	- 3. นามสกุล (กรณีผู้ถือหุ้นเป็นนิติบุคคล ให้ใส่ชื่อนิติบุคคลในช่องนามสกุล)
	- 4. เลขบัตรประจ าตัวประชาชน
	- 5. แนบไฟล์หนังสือรับรองบริษัท (กรณีผู้ถือหุ้นเป็นนิติบุคคล)
	- 6. เลือกยอมรับเงื่อนไข และยินยอมให้เข้าถึงข้อมูลส่วนบุคคล
	- 7. กด "ยืนยัน"
- 3. ตรวจสอบชื่อผู้ถือหุ้นและจ านวนหุ้น หากถูกต้องกรุณากรอกข้อมูลของผู้ถือหุ้น
	- 1. ชื่อ-นามสกุล (ภาษาอังกฤษ)
	- 2. Email เพื่อรับ Link สำหรับเข้าร่วมประชุม
	- 3. เบอร์โทรศัพท์มือถือ
	- 4. เลือกประเภทการเข้าร่วมประชุม
		- i. เข้าร่วมประชุมด้วยตนเอง ผ่าน E-EGM
		- ii. มอบฉันทะให้บุคคลทั่วไปเข้าร่วมประชุม ผ่าน E-EGM
		- iii. มอบฉันทะให้กรรมการอิสระ
	- 5. กด "ถัดไป"

#### **กรณี ผู้ถือหุ้นเข้ำร่วมประชุมด้วยตนเอง**

#### บันทึกรูปถ่ายผู้ถือหุ้น

1.1 กดอนุญาตยอมรับให้เว็บไซต์เข้าถึงกล้องถ่ายรูป กดยอมรับ (Allow)

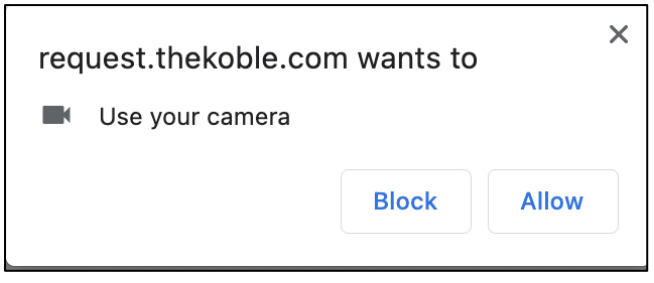

- 1.2 ถ่ายรูปบัตรประจ าตัวประชาชนเต็มใบ
- กด "ถ่ายภาพ"
- กด "บันทึก"
- $\bullet$  กรณีที่ต้องการถ่ายอีกครั้ง กรุณากดปุ่ม "ลองใหม่"
- 1.3 ถ่ายรูปผู้ถือหุ้นพร้อมถือบัตรประจำตัวประชาชน (ตามรูปตัวอย่างที่ปรากฏ)
- กด "ถ่ายภาพ"
- กด "บันทึก"
- กรณีที่ต้องการถ่ายอีกครั้ง กรุณากดปุ่ม "ลองใหม่"
- 1.4 กด "ถัดไป"
- 1.5 ระบบจะขึ้นข้อความ "ได้รับข้อมูลเรียบร้อยแล้ว" ให้ตรวจสอบชื่อ นามสกุล และจำนวนหุ้นอีกครั้ง
- 1.6 กด "เสร็จสิ้น"

กรณี มอบฉันทะให้บุคคลทั่วไปเข้าร่วมประชุม ผ่าน E-EGM

- 1. บันทึกรูปถ่ายข้อมูลผู้ถือหุ้น (เหมือนกรณีผู้ถือหุ้นเข้าร่วมประชุมด้วยตนเอง)
- 2. บันทึกข้อมูลผู้รับมอบฉันทะและแนบเอกสารประกอบ
	- a. ชื่อ-นามสกุล ของผู้รับมอบฉันทะ (ภาษาไทย)
	- b. ชื่อ-นามสกุล ของผู้รับมอบฉันทะ (ภาษาอังกฤษ)
	- c. แนบไฟล์สำเนาเอกสารแสดงตัวตนของผู้รับมอบฉันทะ
	- d. แนบไฟล์หนังสือมอบฉันทะที่มีการกรอกข้อมูลและลงลายมือครบถ้วน
	- e. กด "ถัดไป"
- 3. กด "ถัดไป"
- 4. ระบบจะขึ้นข้อความ "ได้รับข้อมูลเรียบร้อยแล้ว" ให้ตรวจสอบชื่อ นามสกุล และจำนวนหุ้นอีกครั้ง
- 5. กด "เสร็จสิ้น"

กรณี มอบฉันทะให้กรรมการอิสระ

- 1. บันทึกรูปถ่ายข้อมูลผู้ถือหุ้น (เหมือนกรณีผู้ถือหุ้นเข้าร่วมประชุมด้วยตนเอง)
- 2. แนบแบบฟอร์มมอบฉันทะ ที่กรอกข้อมูลและลงลายมือครบถ้วน
- 3. กด "ถัดไป"
- ่ 4. ระบบจะขึ้นข้อความ "ได้รับข้อมลเรียบร้อยแล้ว" ให้ตรวจสอบชื่อ นามสกุล และจำนวนหันอีกครั้ง

## กด "เสร็จสิ้น

หมายเหตุ : ระบบรับแจ้งความประสงค์เข้าร่วมประชุมฯ จะเปิดให้ดำเนินการตั้งแต่วันที่ 22 กรกฎาคม 2565 ถึงวันที่ 26 กรกฎาคม 2565 หรือจนกว่าการประชุมจะแล้วเสร็จ (ระบบไม่เปิดรับข้อมูลในวันเสาร์ อาทิตย์ และวันหยุดราชการ)

กรณีที่เอกสารหรือหลักฐานที่ได้กล่าวข้างต้น ไม่ใช่เอกสารฉบับภาษาไทย หรือ ภาษาอังกฤษ ผู้ถือหุ้นจะต้องแสดง เอกสารคำแปลฉบับภาษาอังกฤษ ซึ่งลงนามรับรองคำแปล โดยผู้ถือหุ้น หรือ โดยผู้มีอำนาจลงนามผูกพันนิติบุคคลนั้น (ในกรณีเป็นนิติบุคคล)

## **กำรเข้ำร่วมประชุมผ่ำนสื่ออิเล็กทรอนิกส์(E-EGM)**

- 1. เมื่อผู้ถือหุ้นหรือผู้รับมอบฉันทะที่แจ้งความประสงค์เข้าร่วมประชุมและได้รับการตรวจสอบครบถ้วนแล้ว ท่าน ่ จะได้รับ E-Mail จากทางผู้ให้บริการจัดประชุมฯ ซึ่งจะเป็น Link สำหรับการเข้าร่วมประชุม และคู่มือการเข้าใช้ งานระบบ ก่อนวันประชุม 2วัน โปรดศึกษาคู่มือวิธีการใช้งานระบบการประชุม E-EGM โดยละเอียด กรณีที่ยัง ไม่ได้รับ E-Mail ดังกล่าวภายในวันที่ 25 กรกฎาคม 2565 ให้ติดต่อบริษัทโดยทันที
- 2. การเข้าร่วมประชุมและการลงคะแนนผ่านทางสื่ออิเล็กทรอนิกส์ สามารถใช้ได้กับคอมพิวเตอร์/ โน๊ตบุ๊ค (Notebook) / แท็บเล็ต (Tablet) และโทรศัพท์มือถือผ่าน Web Browser : Chrome ด้วยอินเตอร์เน็ตความเร็ว 4G หรืออินเตอร์เน็ตบ้านพื้นฐาน

หมายเหตุ : กรณีเข้าร่วมประชุมผ่านทางแท็บเล็ต (Tablet) และโทรศัพท์มือถือจะต้องติดตั้งโปรแกรม Zoom Cloud Meeting ก่อนเข้าร่วมประชุม ซึ่งสามารถ download ได้ดังนี้

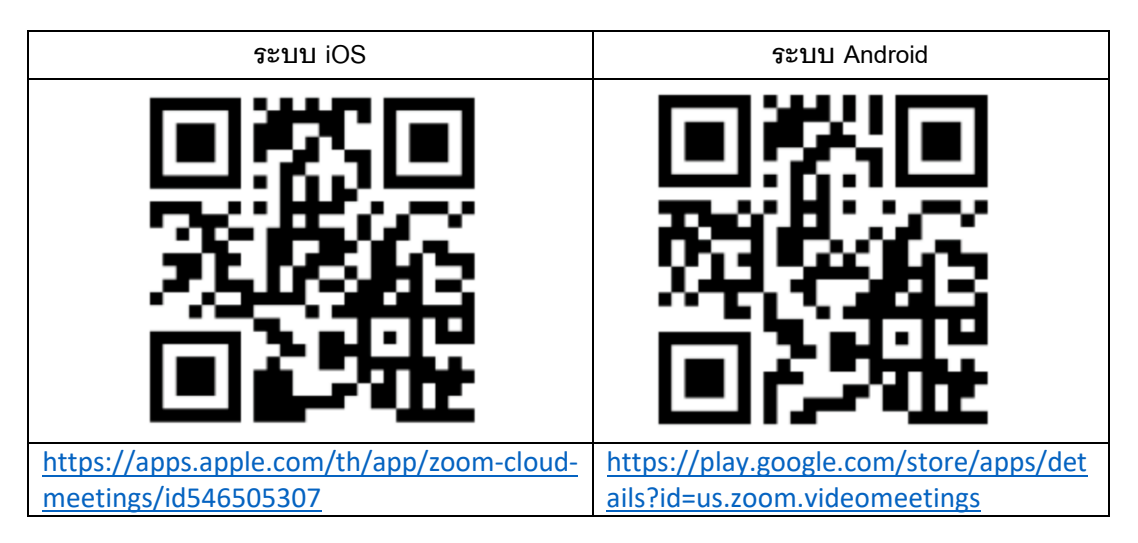

- 3. ระบบจะเปิดให้เข้าร่วมประชุมล่วงหน้า 60 นาที ก่อนเริ่มการประชุม อย่างไรก็ตามการถ่ายทอดสดจะเริ่มเมื่อ ถึงเวลาประชุมเท่านั้น
- 4. การเข้าสู่ระบบผู้เข้าร่วมประชุมจะต้องใช้ข้อมูลเลขทะเบียนผู้ถือหุ้น และเลขที่บัตรประชาชนของผู้ถือหุ้น
- 5. การลงคะแนนผ่านระบบ E-Voting ท่านจะสามารถลงคะแนนแต่ละวาระ โดยการลงคะแนนเห็นด้วย ไม่เห็น ด้วย หรืองดออกเสียง อย่างใดอย่างหนึ่งเท่านั้น กรณีที่ไม่ได้ลงคะแนนในวาระใด ๆ ระบบจะถือว่าท่าน ลงคะแนนเสียงเป็นเห็นด้วยโดยทันที (ใช้วิธีการนับคะแนนโดยการเทคะแนนเสียงไปทางเห็นด้วย)
- 6. กรณีที่ผู้เข้าร่วมประชุมมีเหตุขัดข้องหรือติดปัญหาในการใช้งานระบบ E-EGM ท่านสามารถติดต่อบริษัท โอเจ อินเตอร์เนชั่นแนล จ ากัด ตามเบอร์โทรศัพท์ที่ระบุไว้ใน E-Mail ที่จัดส่งคู่มือการใช้งานระบบไปให้ท่าน

## **\*\*\* กำรประชุม E-EGM นี้จะเป็นกำรประชุมผ่ำนสื่ออิเล็กทรอนิกส์เท่ำนั้น และจะไม่มีกำรจัดสถำนที่กำร ประชุมในรูปแบบเดิม ขอควำมร่วมมือผู้ถือหุ้นไม่เดินทำงมำทบี่ ริษัท\*\*\***

#### **กรณีผู้ถือหุ้นมีควำมประสงคจ์ะมอบฉันทะให้กรรมกำรอิสระ**

ส าหรับผู้ถือหุ้นที่ไม่สามารถเข้าร่วมประชุมแบบ E-EGM ด้วยตนเองหรือไม่สามารถมอบฉันทะให้ผู้รับมอบ ฉันทะท่านอื่นเข้าร่วมประชุมแบบ E-EGM ได้ หากผู้ถือหุ้นประสงค์จะมอบฉันทะให้กับกรรมการอิสระ กรุณาส่งหนังสือ ้มอบฉันทะ (เอกสารแนบที่ 5) โดยระบุผู้รับมอบฉันทะเป็นกรรมการอิสระท่านใดท่านหนึ่งตามที่บริษัทได้กำหนดไว้พร้อม เอกสารประกอบ ให้บริษัท **ภำยในวันที่20 กรกฎำคม 2565** ผ่านช่องทางต่อไปนี้

- ทางอีเมล์ : management@nclthailand.com
- ทางไปรษณีย์: สำนักเลขานุการบริษัท เอ็นซีแอล อินเตอร์เนชั่นแนล โลจิสติกส์ จำกัด (มหาชน) 56/9-10 ซอย สมเด็จพระเจ้าตากสิน 12/1 ถนนสมเด็จพระเจ้าตากสิน แขวงบุคคโล เขตธนบุรี กรุงเทพฯ 10600 ภายใน วันพุธที่ 20 กรกฎาคม 2565

หมายเหตุ : กรณีที่ผู้ถือหุ้นระบุการลงคะแนนเสียงแต่ละวาระ กรรมการอิสระจะทำการลงคะแนนเสียงตามที่ ท่านได้ระบุมาในหนังสือมอบฉันทะซึ่งในการลงคะแนนเสียงในแต่ละวาระ ผู้ถือหุ้นมีสิทธิออกเสียงเห็นด้วย ไม่เห็นด้วย หรืองดออกเสียง เพียงอย่างใดอย่างหนึ่งเท่านั้นไม่สามารถแบ่งการออกคะแนนเสียงเป็นบางส่วนได้ (เว้นแต่เป็นการ ลงคะแนนเสียงของ Custodian)

## **กรณีผู้ถือหุ้นที่เป็นผู้ลงทุนต่ำงประเทศและแต่งตั้งคัสโตเดียน (Custodian) ในประเทศไทยเป็นผู้รับฝำกและ ดูแลหุ้น**

#### กรุณาน าส่งข้อมูลต่อไปนี้

1. หนังสือมอบฉันทะ แบบ ค. (ที่แนบมาพร้อมหนังสือเชิญประชุม) กรอกข้อความถูกต้องครบถ้วน ลงลายมือชื่อผู้ มอบฉันทะและผู้รับมอบฉันทะ พร้อมปิดอากรแสตมป์ 20 บาท

- 2. หนังสือรับรองการจดทะเบียนนิติบุคคลของ คัสโตเดียน (Custodian) และลงลายมือชื่อรับรองสำเนาถูกต้อง โดยผู้มีอำนาจลงนามแทนนิติบุคคลของ คัสโตเดียน (Custodian) หรือผู้รับมอบอำนาจ พร้อมประทับตรา ส าคัญของนิติบุคคล (ถ้ามี)
- 3. หนังสือมอบอำนาจจากผู้ถือหุ้นให้คัสโตเดียน (Custodian) เป็นผู้ดำเนินการลงนามในหนังสือมอบฉันทะแทน
- 4. หนังสือยืนยันว่าผู้ลงนามในหนังสือมอบฉันทะแทนได้รับอนุญาตประกอบธุรกิจคัสโตเดียน (Custodian)
- 5. สำเนาบัตรประจำตัวประชาชน หรือสำเนาบัตรประจำตัวข้าราชการ หรือสำเนาหนังสือเดินทาง (กรณีเป็นชาว ต่างประเทศ) ของผู้รับมอบฉันทะพร้อมลงนามรับรองสำเนาถูกต้อง
- 6. จัดส่งข้อมูล ผ่านช่องทางต่อไปนี้
	- ทางอีเมล์ : management@nclthailand.com
	- ทางไปรษณีย์: สำนักเลขานุการบริษัท เอ็นซีแอล อินเตอร์เนชั่นแนล โลจิสติกส์ จำกัด (มหาชน) 56/9-10 ซอยสมเด็จพระเจ้าตากสิน 12/1ถนนสมเด็จพระเจ้าตากสิน แขวงบุคคโล เขตธนบุรี กรุงเทพฯ 10600 ภายใน วันพุธที่20 กรกฎาคม 2565

#### **กำรส่งคำ แนะน ำหรอืคำ ถำมเกี่ยวขอ้งกบั ธุรกิจ อตุ สำหกรรม ผลประกอบกำรของบริษัท หรือเกี่ยวขอ้งกับ วำระใดๆ ซึ่งจะพิจำรณำในกำรประชุม E-EGM**

ึกรณีท่านผู้ถือหุ้นมีความประสงค์จะส่งคำแนะนำหรือคำถามต่าง ๆ สามารถกระทำได้ 2 วิธี ดังต่อไปนี้

- 1. ส่งคำแนะนำหรือคำถาม<u>ล่วงหน้า</u>ให้บริษัทก่อนวันประชุม ผ่านช่องทางดังต่อไปนี้
	- อีเมล์ : management@nclthailand.com
	- โทรศัพท์ : 02-473-7300 ต่อ 300
	- ทางไปรษณีย์ : สำนักเลขานุการบริษัท เอ็นซีแอล อินเตอร์เนชั่นแนล โลจิสติกส์ จำกัด (มหาชน) 56/9-10 ซอยสมเด็จพระเจ้าตากสิน 12/1 ถนนสมเด็จพระเจ้าตากสิน แขวงบุคคโล เขตธนบุรี กรุงเทพฯ 10600 ภายในวันพุธที่ 20 กรกฎาคม 2565
- 2. ส่งคำแนะนำหรือคำถาม<u>ระหว่างการประชุม</u> สำหรับผู้ที่เข้าร่วมประชุม E-EGM โดยผู้เข้าร่วมประชุมจะต้องระบุ ชื่อและนามสกุล พร้อมแจ้งว่าเป็นผู้ถือหุ้นเข้าร่วมประชุมเอง หรือเป็นผู้รับมอบฉันทะ ก่อนที่จะมีการส่ง คำแนะนำหรือคำถามทุกครั้ง บริษัทเปิดช่องทางในการส่งคำแนะนำและคำถามระหว่างประชุม ดังนี้
	- ช่องทางการสนทนาระบบพิมพ์ข้อความ (Chat)
	- ช่องทางการสนทนาระบบเสียง ซึ่งผู้เข้าร่วมประชุมจะกดปุ่ มยกมือ และเปิดไมค์โครโฟนที่อุปกรณ์ของ ้ ตนเอง หลังจากที่เจ้าหน้าที่ควบคุมระบบส่งคำเชิญให้ท่านสนทนาได้ และกรุณาปิดไมโครโฟนหลังจากที่ สนทนาเสร็จทุกครั้ง (สามารถดูรายละเอียดเพิ่มเติมได้จากคู่มือการเข้าร่วมประชุมที่ถูกจัดส่งไปยังอีเมล์ ของผู้เข้าร่วมประชุม)

# ทั้งนี้ หากผู้ถือหุ้นมีข้อสงสัยเกี่ยวกับการประชุมสามารถติดต่อเจ้าหน้าที่ ดังนี้

- 1. เรื่องการส่งเอกสารยืนยันตัวตนเพื่อเข้าร่วมประชุมผู้ถือหุ้นผ่านสื่ออิเล็กทรอนิกส์ ( E-Meeting) ติดต่อ เลขานุการบริษัทเพื่อสอบถามข้อมูลเพิ่มเติมได้ ตามช่องทางการติดต่อบริษัท ตามรายละเอียดข้างต้น
- 2. เรื่องขั้นตอนการเข้าร่วมประชุมและการลงคะแนนเสียงผ่านสื่ออิเล็กทรอนิกส์ (E-Meeting) กรณีที่ยืนยันตัวตน ้ อย่างถูกต้องและครบถ้วนแล้ว ติดต่อบริษัท โอเจ อินเตอร์เนชั่นแนล จำกัด ตามเบอร์โทรศัพท์ที่ระบุไว้ใน E-Mail ที่จัดส่งคู่มือการใช้งานระบบไปให้ท่าน